## **Al Libero Consorzio Comunale di Trapani Servizio Concessioni**

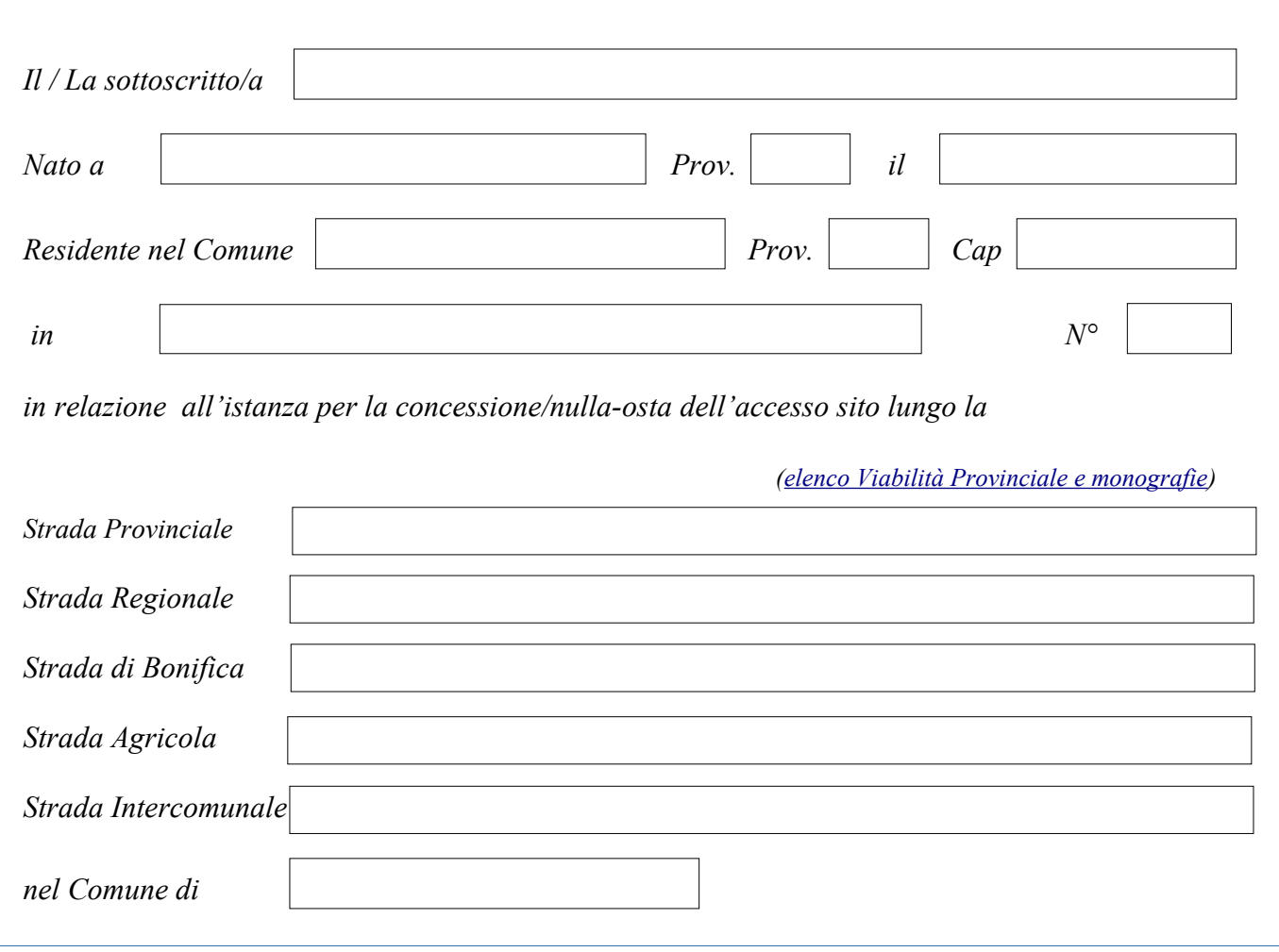

## **DELEGA**

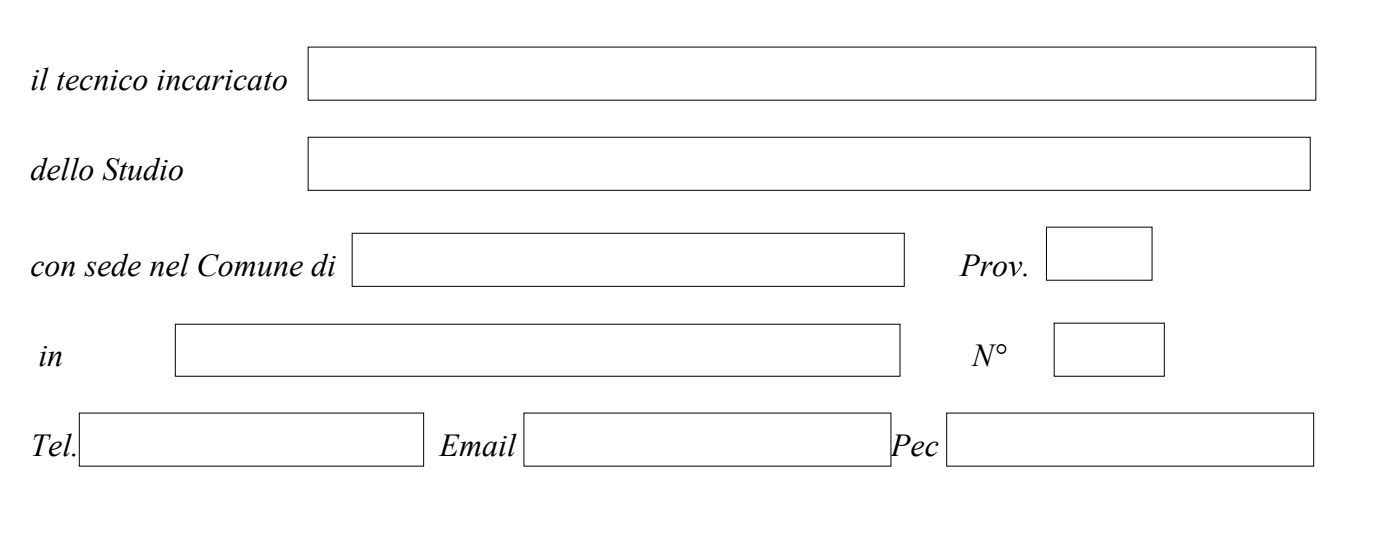

*alla presentazione e svolgimento della pratica legata all'iter istruttorio della suddetta domanda e dispone che la trasmissione della corrispondenza del* **Libero Consorzio Comunale di Trapani** *inerente la pratica medesima sia effettuata, all'occorrenza anche solo tramite pec o e-mail, direttamente all'indirizzo del tecnico specificato, che provvederà di conseguenza ad informare per ogni necessità il sottoscritto. Dichiara altresì di essere informato, ai sensi e per gli effetti del D.Lgs. n°196/2003, che i dati personali raccolti saranno trattati anche con strumenti informatici, esclusivamente nell'ambito del procedimento per il quale la presente delega viene presentata.*

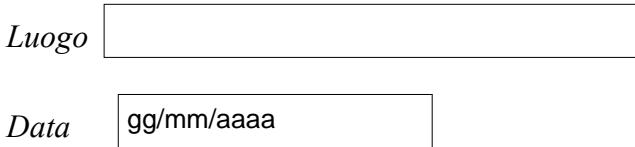

*Il Dichiarante*

*Per accettazione, il Tecnico incaricato*